## **Demandes**

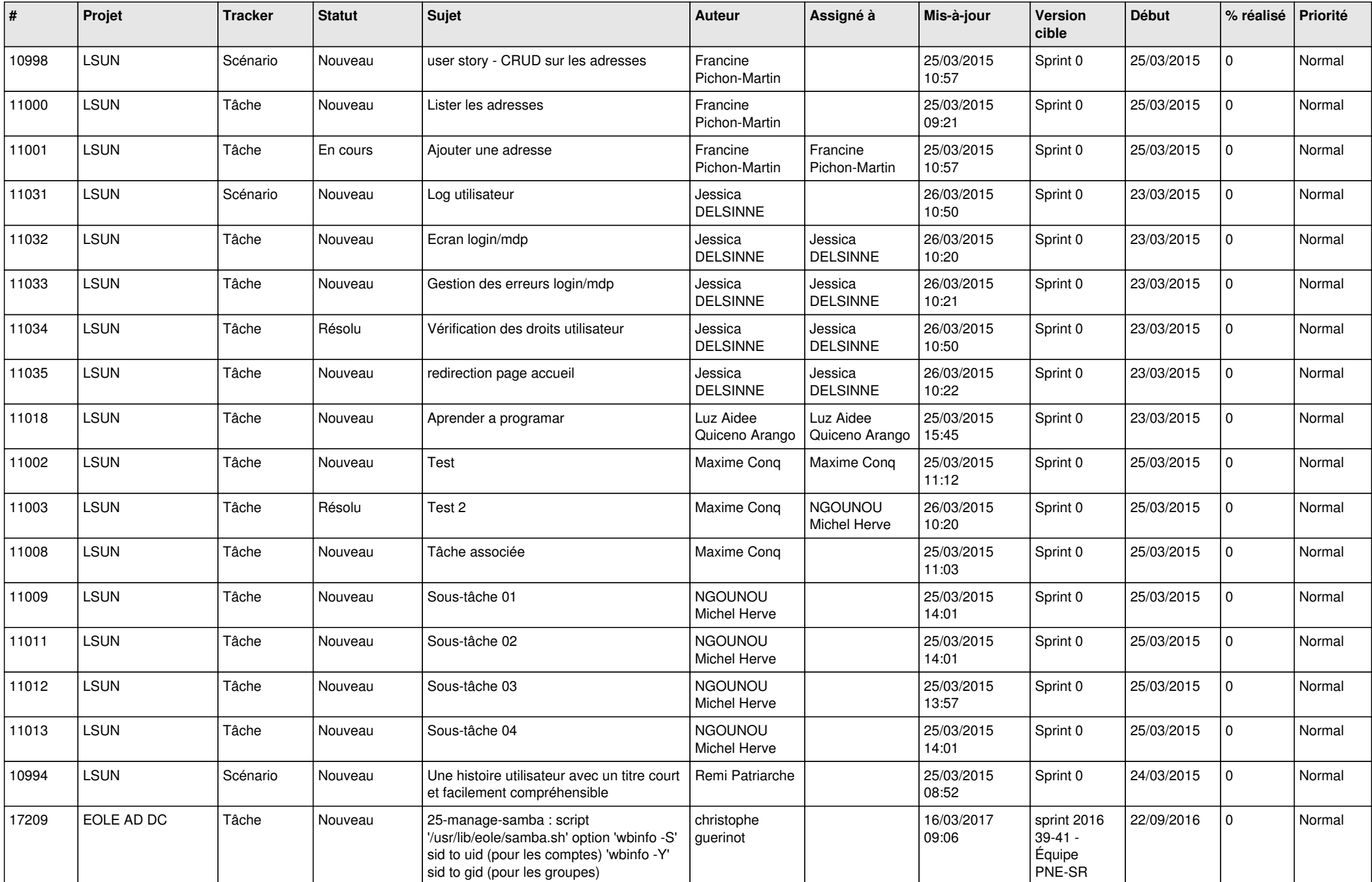

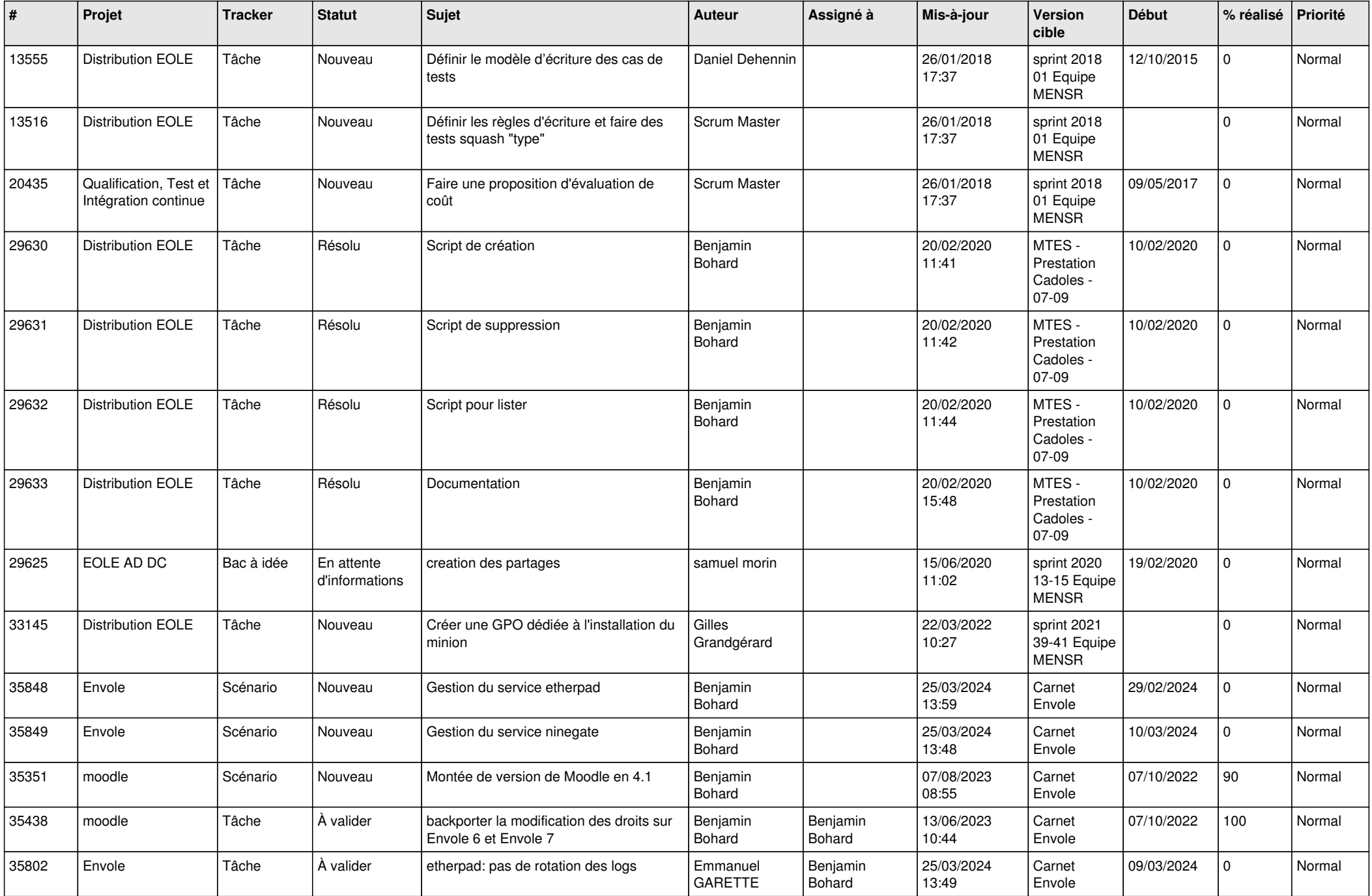

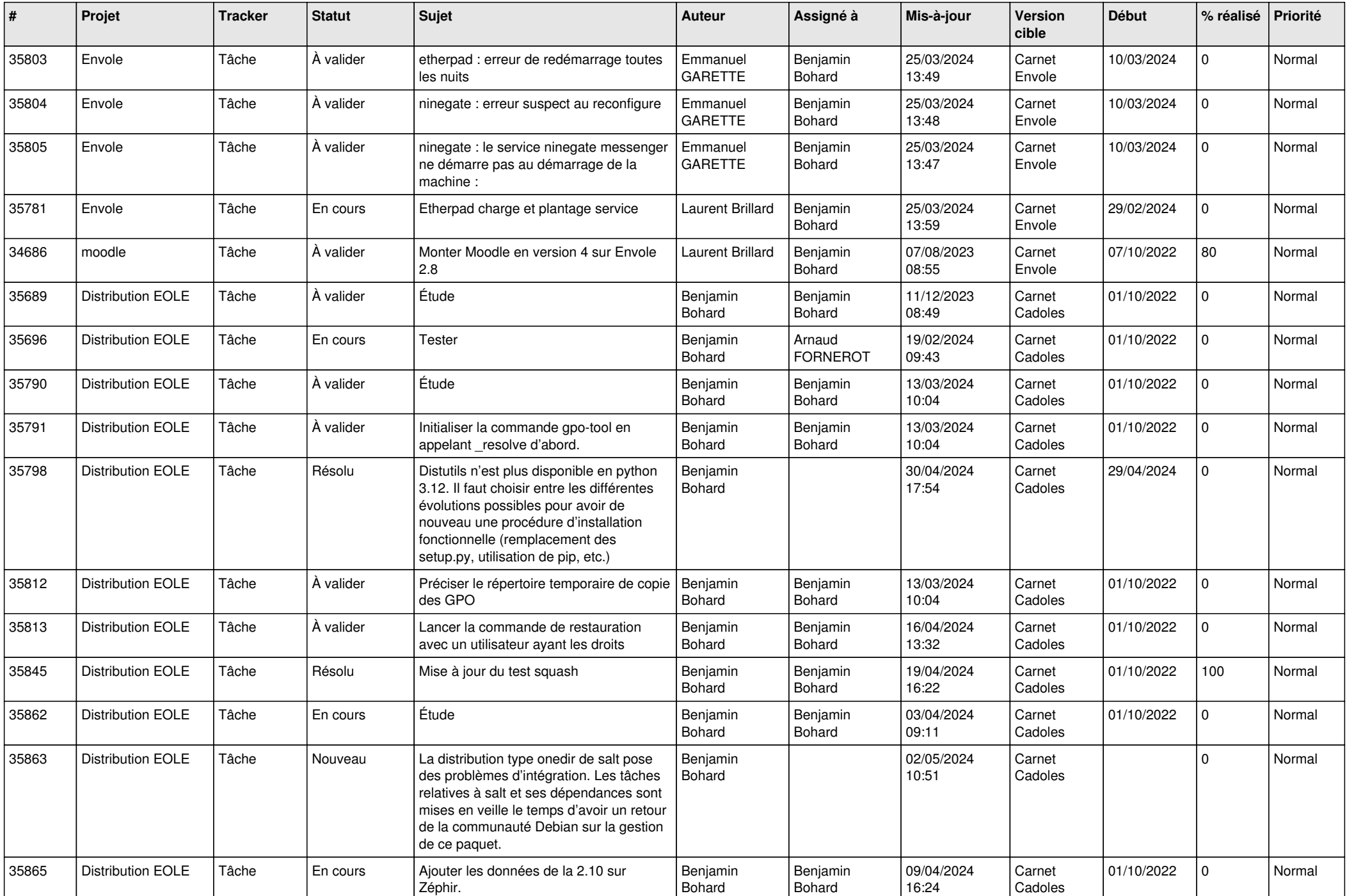

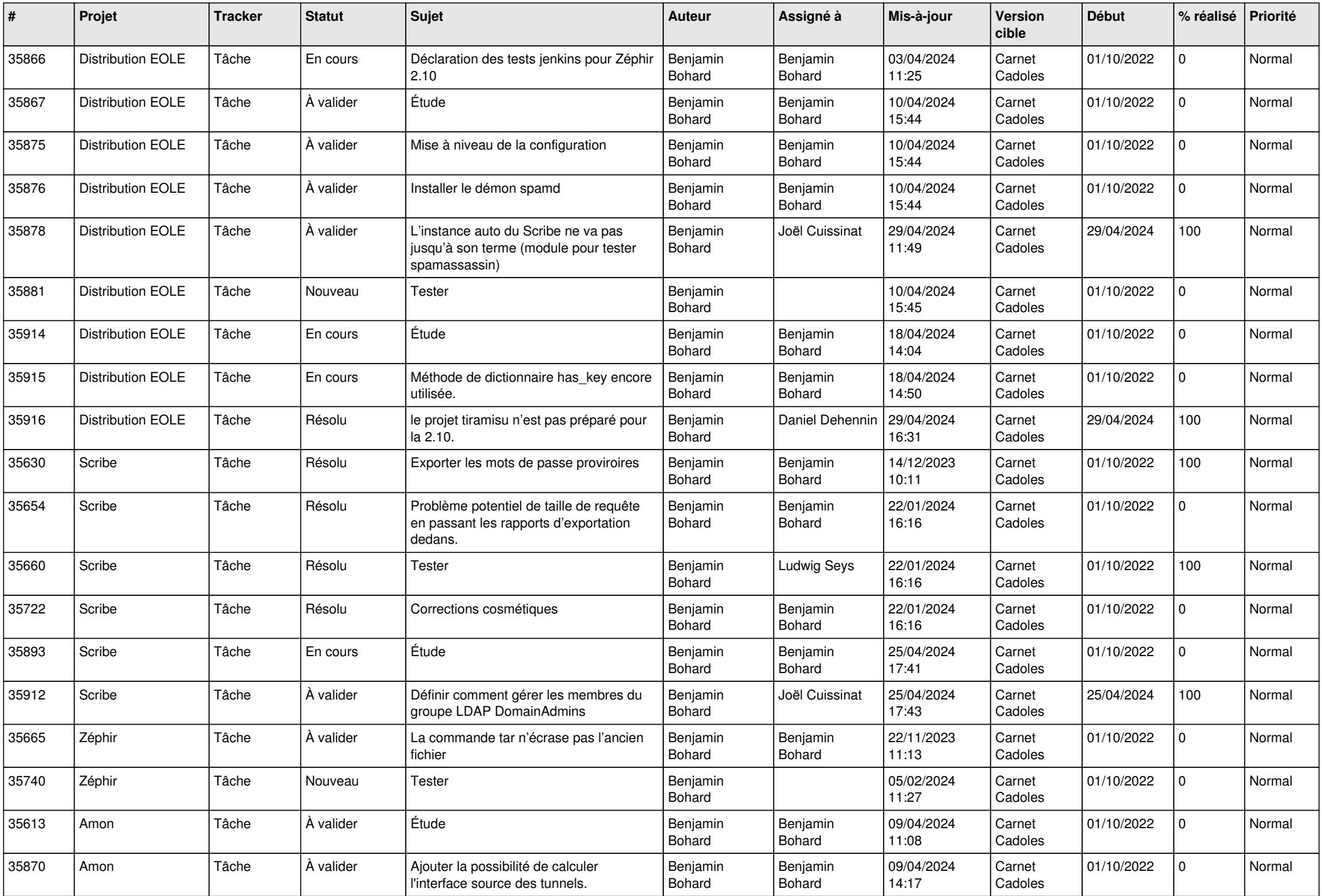

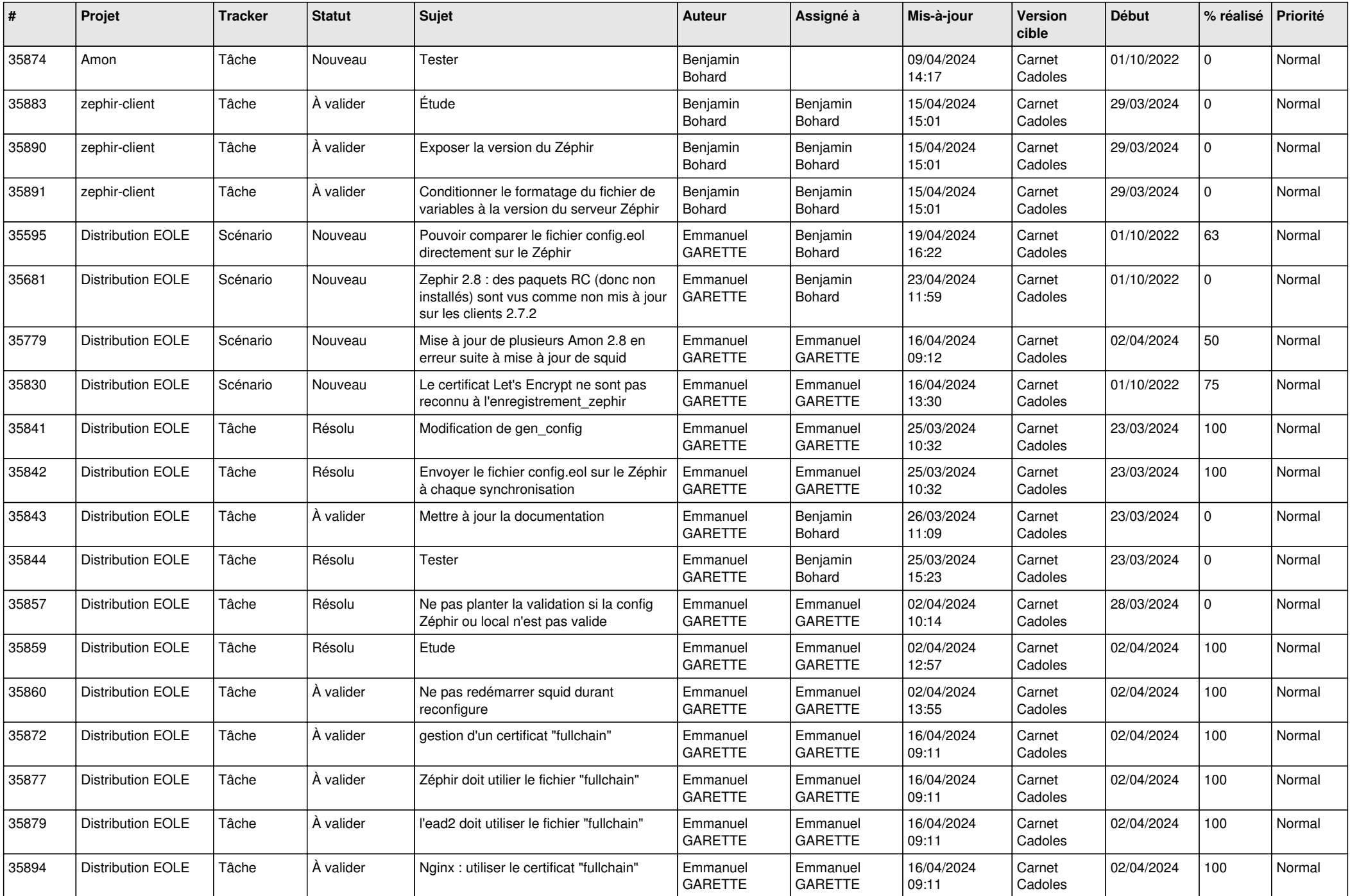

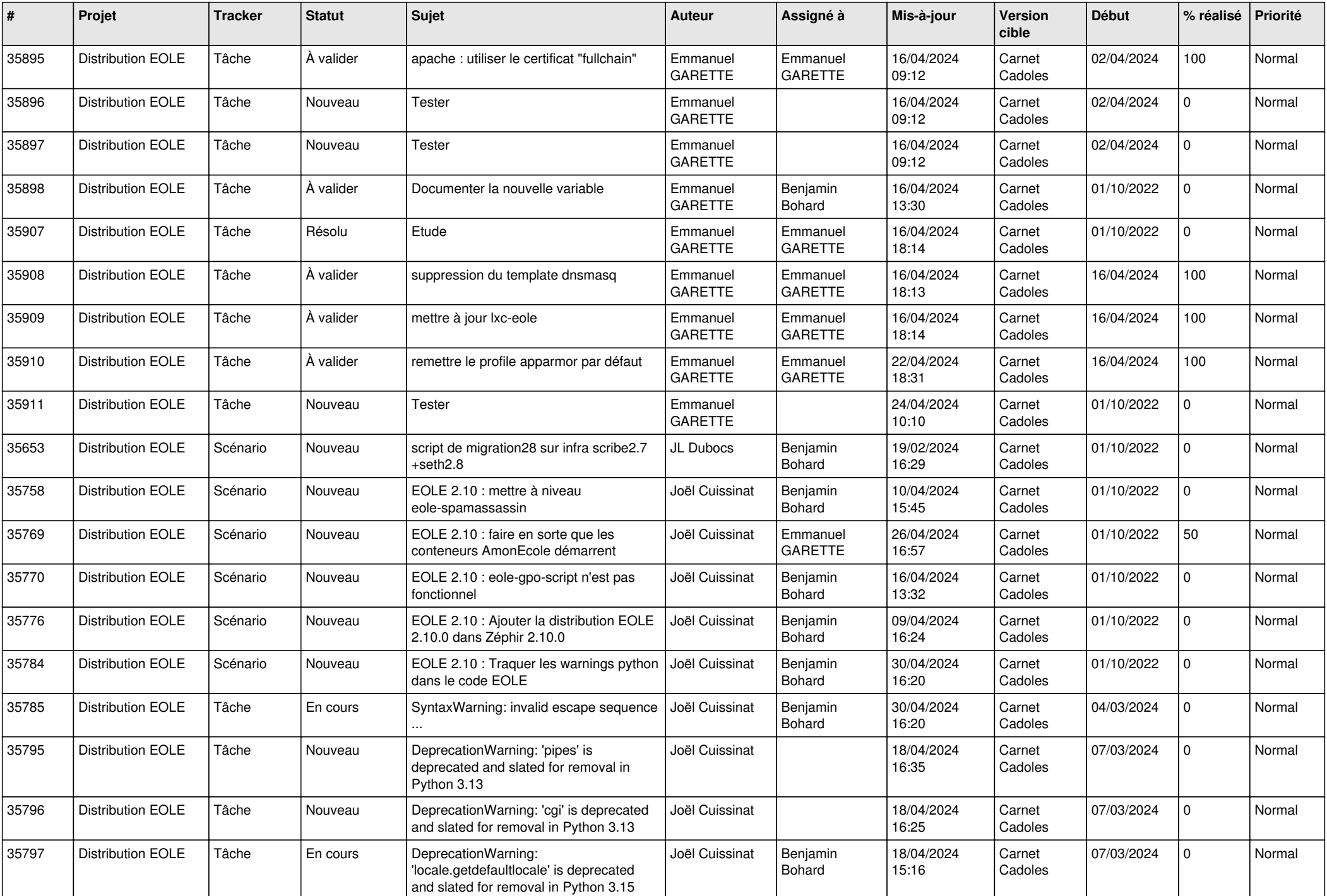

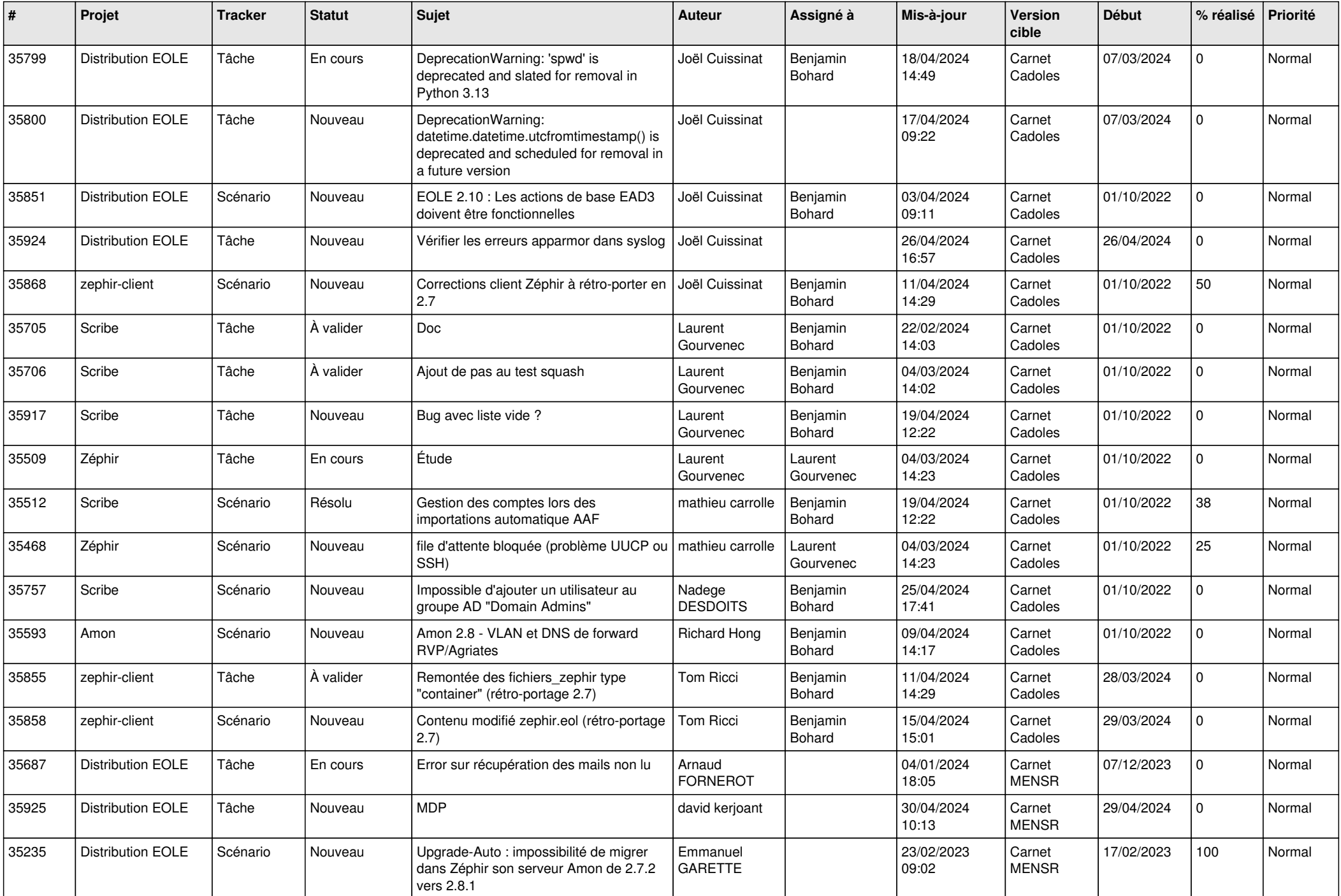

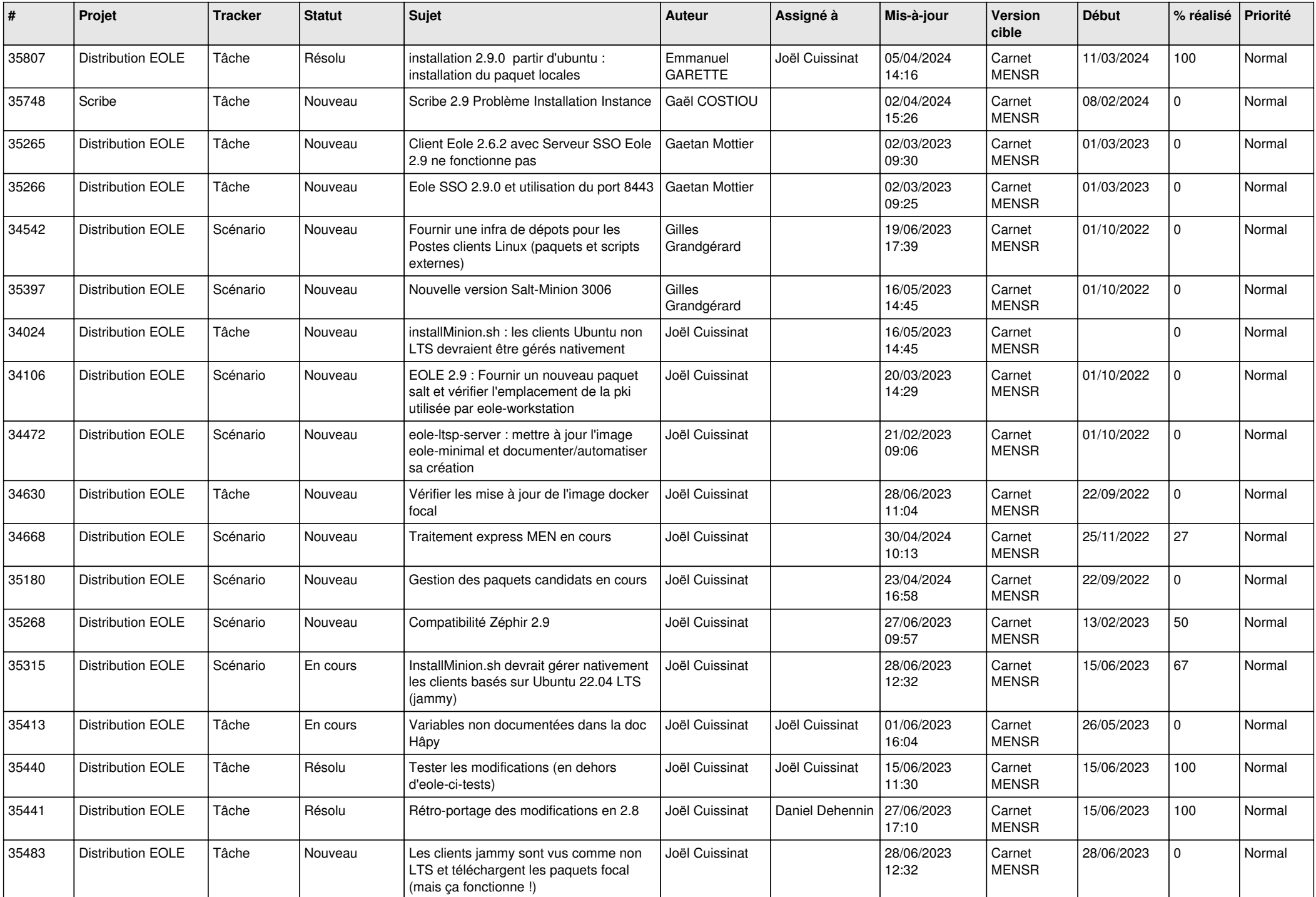

![](_page_8_Picture_676.jpeg)

![](_page_9_Picture_599.jpeg)

![](_page_10_Picture_645.jpeg)

![](_page_11_Picture_605.jpeg)

![](_page_12_Picture_621.jpeg)

![](_page_13_Picture_553.jpeg)

![](_page_14_Picture_530.jpeg)

![](_page_15_Picture_582.jpeg)

![](_page_16_Picture_683.jpeg)

![](_page_17_Picture_555.jpeg)

![](_page_18_Picture_553.jpeg)

![](_page_19_Picture_559.jpeg)

![](_page_20_Picture_667.jpeg)

![](_page_21_Picture_564.jpeg)

![](_page_22_Picture_622.jpeg)

![](_page_23_Picture_628.jpeg)

![](_page_24_Picture_619.jpeg)

![](_page_25_Picture_615.jpeg)

![](_page_26_Picture_619.jpeg)

![](_page_27_Picture_598.jpeg)

**...**